# **foxsportsgo**

foxsports.com/foxsportsgo

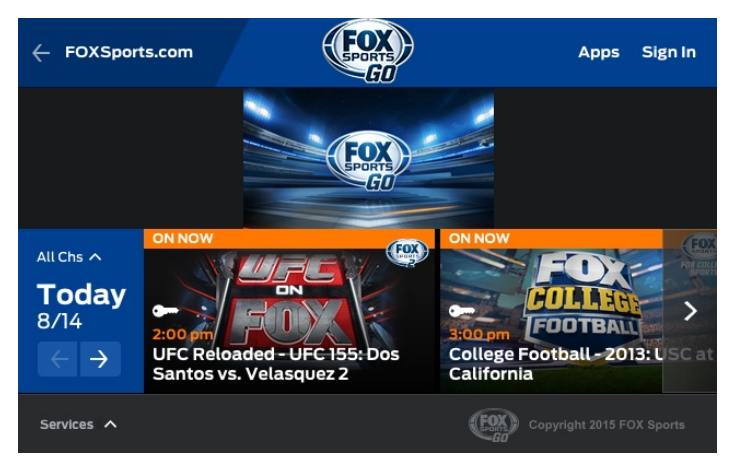

FOX Sports Go (FSGO) is a video broadcasting portal. FSGO features live video feeds (eg, World Cup), "bonus feeds" and Cable subscriber access to Fox Sports network television programming.

FSGO applications exist for Web, Android, iOS, Kindle Fire, Windows PC and Windows Phone.

This Document, credit to **Mark Dolar**, **David Feldstein**, **Reggie Christian**, **Nesim Sisa**, **Ron Rodrigo**, **Chris DePauw**

## **foxsportsgo video**

Video programs are provided through two channel types. Linear channel types feature programs correlating to a linear television sports network. Virtual channel types feature category-filtered programming for things like World Cup Bonus Feeds, U.S. Open or Big East.

Note that licensing prevents distribution of some programs on FSGO.

- FOX Broadcasting Company
- o 182 stations available as channels ex, KTTV
- FOX Sports 1
- FOX Sports 2
- FOX Regional Sports Networks
- o 23 networks available as channels ex, FOX Sports Arizona
- FOX College Sports
- FOX Deportes
- FOX Sports Go Extras ex, World Cup
- Virtual (eg, USGA, U.S. Open, Big East, etc.)

FSGO obtains a given program's video stream metadata from thePlatform as **JSON**. The metadata for each program includes a path to a .smil file. The .smil file includes more metadata and a path to a master.m3u8 playlist file. The playlist includes paths to .ts transport stream files (mpeg2-container) that are decoded and rendered as video using the HLS H264 protocol.

Per Apple's HLS documentation, the player requests master.m3u8 and prog.m3u8 files.

The master index file is downloaded only once, but for live broadcasts the alternate index files are reloaded periodically. The first alternate listed in the master index file is the first stream used—after that, the client chooses among the alternates by available bandwidth.

- ISON metadata from thePlatform, origin, json
- meta.smil, origin, .smil, .txt
- master.m3u8, origin, .m3u8, .txt
- prog.m3u8, origin, .m3u8, .txt
- FOX affiliated and owned station list, origin, .txt
- FOX affiliated and owned regional network list, origin, .txt

## **foxsportsgo ads**

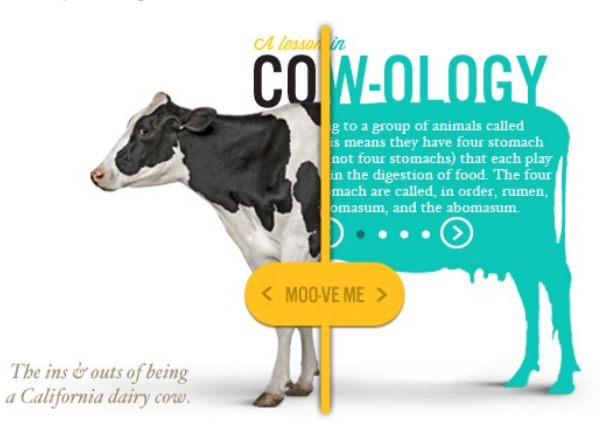

Ads are targeted to specific programs using program metadata requested from thePlatform (example). Data used for targeting includes things like eventId, leagueId, leagueNames, teamNames, sportName. Analytics, likewise, target programs using the same metadata.

### Ad servers

- DFP (DoubleClick for Publishers, Google), serves national and house ads
- **MMP** (Media Monetization Platform, Anvato), serves local ads

## Ad rolls

- **Prerolls** render before a video and are obtained directly by the client through VAST/xml communication with an ad server.
- **Midrolls** render mid video and are obtained indirectly through a technique called "m3u8 substitution" -a session-manager, called an "ad-stitcher", communicates with the ad server (VAST/xml) on behalf of the client.

The ad-stitcher tracks the playout stream to replace m3u8 paths featuring slate and linear TV ads with m3u8 paths from the ad servers. It uses **SCTE** ("scutty") tags embedded in the video stream to anticipate breaks, their length and the amount of time allocated for national or local ads. It makes VAST feed requests on behalf of the client to DFP and MMP, parses the required data and sends it to the client. That data includes m3u8 paths and analytics beacon urls to be used to confirm ad playback at first quartile, midpoint etc.

The ad-stitcher maintains a session id for each session and logs VAST activity against that session-id.

- · preroll VAST request, txt
- midroll VAST request, **pending**

## **foxsportsgo analytics**

JavaScript error instances

Identical exceptions normalized to one per page view

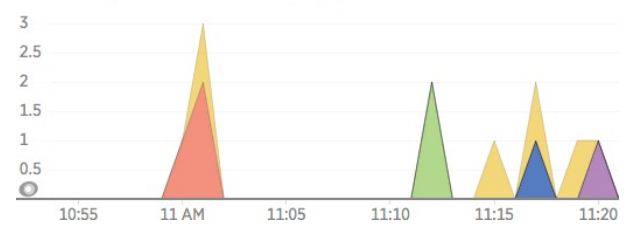

FSGO obtains video stream metadata from thePlatform as json. The metadata for each program is used to generate analytics data. Metadata includes things like eventId, leagueId, leagueNames, teamNames, sportName.

### 1. **Real-User Monitoring (New Relic)**

A script in the head of the document used to collect browser request activity and scripting errors.

#### 2. **Adobe Analytics / Omniture**

A page-level analytics software composed of other analytics software with names like "localytics" and "analytics digital". It associates the client with page content -for example, "sports", "video" and "LA Rams". This "first party" data, is available for reporting in a report suite.

Cookies **s\_cc** and **s\_sq** are created and used by Adobe Analytics

### 3. **Adobe Audience Manager, AAM**

A common type of analytics softwre called a DMP (Data Managment Platform). AAM joins first-party data with third-party sources for improved targeting. Using AAM would allow an advertiser to target clients who are women, age 25 to 35, interested in the NBA. Applications using AAM will collect different types of data at different times.

Integration with FSGO is incomplete, but the first goal is to join AAM-yielded data with DFP preroll ad requests.

### 4. **Heartbeat (Adobe)** part of omniture

A video analytics service being integrated with Nielsen by Adobe. Its measurements are compatible with those from other systems that follow Nielsen's standards. It is used in the player (not the application itself) to measure activity at the session level -tracking one video title per session. In contrast to the Adobe Analytics, Heartbeat is both event-driven and time-driven.

Event-specifc requests are sent to Heartbeat when video state is changed (eg, stop, play, ad-playback). Events are customizable and may have meta-data attached, for example, when an ad plays the associated ad-id is sent to Heartbeat as metadata. In addition, Heartbeat pings are sent at 10-second intervals to measure time between recorded events. Sessions that do not ping for 2 minutes are expired.

The Anvato player wraps video event calls with corresponding Heartbeat event methods.

5. **Tealium IQ** tealium, utag.js

A common type of analytics software called a TMS (Tag Management Platform). Tealium IQ consolidates the data for multiple analytics services behind one interface. It is controlled through the use of custom 'Tags', behaviour-directing patterns interpreted by Tealium. Foxsports uses hundreds of custom Tags that drive trackingpixels, beacons and other request activity.

Mobile FSGO applications removed Tealium due to performance considerations.

- JSON metadata from thePlatform, origin, json
- Heartbeat event request, txt
- Heartbeat ping request, txt

## **foxsportsgo auth services overview**

Authentication and authorization involve multiple services.

```
client
├── adobe-pass
└── anvato
   ├── dapz
   └── tkx
       └── tpi
            ├── maxmind
            ├── mpx
            │ └── userdata
            └── uzt
```
Permissions are negotiated for each user and media combination (called "the entitlement process"). NFL media choices, for example, are served based on the location of a user's device (geozip). NBA media choices are served based on the location of a user's registered service (homezip). When a client accesses regional (RSN) or local (FBC) programming, the zip code is decrypted and used to return programming for which the user in that zip code (with that subscription package) is entitled to.

Production AdobePass signin is preferred for testing as it is more stable and production accounts may consume staging mpx feeds. The 'Darwin' MVPD exists for testing purposes.

1. **adobe-pass** authentication

adobe.com/products/adobe-pass.html

Adobe Pass provides user/device authentication and authorization across multiple content providers. The user must have <sup>a</sup> valid cable TV or satellite TV subscription.

Adobe-pass provides authenticated clients with long-lived "authn" (authentication) and "authz" (authorization) tokens. Adobe uses the tokens for authorized resource access with supported MVPDs (MVPDs integrate with an Adobe-provided "Access Enabler" component to handle **SAML** SSO exchanges with adobe-pass)

authz tokens are used to request short-lived "shortauth" tokens that are in turn used to request stream data.

Standard adobe-pass implementations are also used by ESPN and ATT U-verse.

Note that web clients embed an ip address in signatures applied to authz tokens.

2. **anvato** authorization

The anvato service returns zip-code related data collected from other servers.

3. **tkx**, Token exchange

tkx-prod.fs.anvato.net anvato -> Tkx

middleware layer which wraps thePlatform Identity adapter (tpi) with session management

4. **tpi**, thePlatform Identity

tpi.fs.anvato.net anvato -> Tkx -> tPI

adapter layer that aggregates data from Fox UZT, MaxMind and MPX

5. **uzt** User Zip-code Table

fstve.com/uzt anvato -> Tkx -> tPI -> UZT

Serves a JSON-formatted list of channels available for a given zipcode and mvpdid

6. **maxmind**

maxmind.com anvato -> Tkx -> tPI -> MaxMind

Serves a geoip for a given ip address, used by the application as geozip

7. **dapz**

dapz.fs.anvato.net/dapz anvato -> dapz

Unzips the Adobe Pass encrypted subscriber zip codes and returns plaintext used as metadata with the MpX identity adapter in the user object authenticated workflow

- AdobePass Overview, origin
- AdobeAccess Overview (AccessEnabler), pdf
- Adobe Access, auth test page, origin
- Web Panel, MVPD List Managment (VPN-required), stg, prod
- uzt documentation, origin
- uzt test page, UZT reg/res (fs-playa-lab required), origin
- · uzt sample response, uzt mvpd:ATT, mvpdid:17384, zip:90094, json
- uzt sample request, txt

## **foxsportsgo authn post-signin requests**

A post-signin authentication request cycle is summarized below. An actual request sequence is archived and referenced here.

#### 1. **Obtain Basic Configuration**, anvato md

- GET anvato-api-config.s3.amazonaws.com/anvacks/fs2go...1f2f9a7.json
- Request a static JSON file defining general configuration for things like
	- analytics, authorization, feed locations and video settings.
- 2. **Obtain tkx Server Time**, anvato md
	- o POST tkx-prod.fs.anvato.net/rest/v2/server\_time?anvack=fs2go...b49cf1f2f9a7
	- Request a timestamp from tkx, *probably* used with "replay protection".
- 3. **Obtain List of Supported MVPDs**, adobe access enabler md
	- GET sp.auth.adobe.com/adobe-services/config/fs2go?
	- noflash=tr...440111353849
	- Request a list of MVPD configurations passed to Adobe Access and Adobe Pass

### 4. **Obtain Authn Token and Session Data**, adobe access enabler md

- POST sp.auth.adobe.com/adobe-services/session
- If authentication succeeds, returns xml-formatted authn w/ user metadata. Else, create default "user\_object" and "tptoken" (called "**user\_object 1**") step 9
- 5. **Obtain Userid and Zip (encrypted)**, adobe access enabler md
	- POST sp.auth.adobe.com/adobe-services/usermetadata
	- Uses authn token to obtain an encrypted user zip-code.

**Note**, this is an adobe-encrypted value, the plaintext of which may be an MVPDencrypted cipher. For example Comcast zip-codes are pre-encrypted before adobeencryption. Official documentation.

**Note also** the web application requests this multiple times, likely in error as only one response data is used thereafter

- 6. **Obtain Decrypted Zip**, anvato md
	- o POST dapz.fs.anvato.net/dapz
	- The encrypted zip is used to obtain a decrypted zip
- 7. **Signout, thePlatform**, anvato md
	- GET euid.theplatform.com/idm/web/Authentication/sig...kZAucECkIHBS
	- Pre-existing "user object" and "tptoken" are cleared from session management at tpi. user object and tptoken are found in cookies named 'user\_object' and 'token' and under .www.foxsports.com.
- 8. **Obtain tptoken**, anvato md
	- o POST tpi.fs.anvato.net/tpa2?anvack=fs2go\_fs2go\_go\_w...b49cf1f2f9a7
	- o User data is posted to tpi in exchange for a "tptoken" -used to obtain session data from tpi.
- 9. **Obtain UserObject** md
	- GET euid.theplatform.com/idm/web/Self/getSelf?schem...oRAWgED6oJCW
	- tptoken is used to obtain "**user\_object 2**", a non-default user object composed of data from multiple services such as uzt, dapz, madmax...
- 10. **Channel Preauthorization**, adobe access enabler md
	- o POST sp.auth.adobe.com/adobe-services/preauthorize
	- authn token is sent with a list of resource\_ids (fs2, spso) to adobe. A new list is returned with true or false values for each item.
- 11. **Signout, thePlatform**, anvato md
	- GET euid.theplatform.com/idm/web/Authentication/si...oRAWgED6oJCW
	- Pre-existing "user\_object" and "tptoken" (**user\_object 2**) are cleared from session management at tpi.
- 12. **Obtain new tptoken**, anvato md
	- o POST tpi.fs.anvato.net/tpa2?anvack=fs2go\_fs2go\_go\_w...b49cf1f2f9a7
	- User data is posted to tpi in exchange for a "tptoken" -used to obtain session data from tpi.
- 13. **Obtain UserObject** anvato md
	- GET euid.theplatform.com/idm/web/Self/getSelf?schem...sQD6QIB6QEBW
	- tptoken is used to obtain "**user\_object 3**", a non-default user object composed of data from **user object 2** with additional properties "authorizedResources", "afterPreflight".

# **foxsportsgo authz media requests**

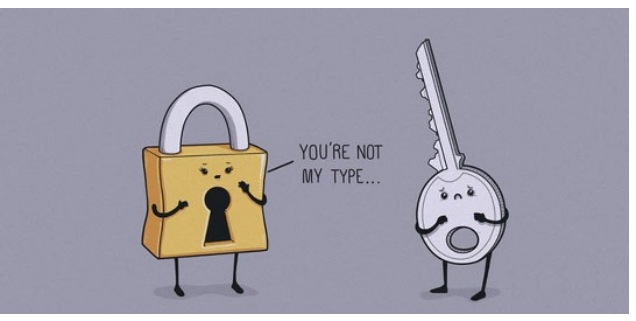

A user-selected authorization media request cycle is summarized below. An actual request sequence is archived and referenced here.

## 1. **Obtain User Media Options**, anvato md

GET anvato-api-config.s3.amazonaws.com/anvacks/fs2go...1f2f9a7.json GET feed.theplatform.com/f/fKc3BC/dSIgD7iSdSrr?range=1-40...|tudor} GET <u>feed.theplatform.com/f/fKc3BC/dSIgD7iSdSrr?range=41-80...|t</u>udor} GET feed.theplatform.com/f/fKc3BC/dSIgD7iSdSrr?range=81-120...|tudor} GET feed.theplatform.com/f/fKc3BC/dSIgD7iSdSrr?range=121-160...|tudor}

GET feed.theplatform.com/f/fKc3BC/dSIgD7iSdSrr?range=841-880...|tudor}

- Metadata is requested for a user's authorized resource\_ids -metadata for all media items up to one week in the future, chronologically sorted. Each media is potentially available to the user, but must pass the "the entitlement process" before it is fully accessible.
- 2. **Authorize**, accessenablerhelper md

...

- POST sp.auth.adobe.com/adobe-services/authorize
- obtain a long-lived authz token (8-24 hours) associated with resource\_id and redirect\_uri.
- 3. **ShortAuthorize**, accessenablerhelper
	- POST sp.auth.adobe.com/adobe-services/shortAuthorize
	- Obtain a short lived token for media access (~5min?). The token is passed to
	- the platform which uses an adobe pass media token verifier library.
- 4. **dapz**
	-
	- o POST dapz.fs.anvato.net/dapz obtain decrypted zip code
	-
- 5. **smil file**
	- GET link.theplatform.com/s/fKc3BC/8Ucgnx1Y9kCe/meta.smil?...&format=smil
	- Obtains the smil file used to play the selected video
- 6. **Obtain Ads/Analytics**
	- o POST tkx-prod.fs.anvato.net/rest/v2/mcp/video/fs2?
	- anvack=fs2...gfhf8Q%3D%3D
	- User zip-code and video metadata are passed to tkx to obtain ads/analytics data applied to the video

## **foxsportsgo jargon**

- 1. **MVPD** Multichannel Video Programming Distributor
	- https://en.wikipedia.org/wiki/Multichannel\_video\_programming\_distributor
	- short-hand for distributors like AT&T, Verizon and Comcast
- 2. **DFP** DoubleClick For Publishers
	- o https://en.wikipedia.org/wiki/DoubleClick\_for\_Publishers
	- ad-stitching and delivery service for national and house ads
- 3. **VOD** Video on Demand
	- o https://en.wikipedia.org/wiki/Video on demand
	- video seen in viewable time at viewer demand (vs linear broadcast time)
- 4. **VAST** Video Ad Serving Template
	- https://en.wikipedia.org/wiki/Video\_Ad\_Serving\_Template
	- IAB-specified standard for video server and client communication using XML
- 5. **IAB** Interactive Advertising Bureau
	- https://en.wikipedia.org/wiki/Internet\_Advertising\_Bureau
	- powerful trade association for online and mobile advertising
- 6. **MPX** Media Publishing Solution (formerly MPS)
	- https://en.wikipedia.org/wiki/ThePlatform#Products
	- video management and publishing system
- 7. **MCP** Media Content Platform
	- https://mcp.anvato.com
	- $\circ$  a metadata managment platform from Anvato, similar to thePlatform's  $mpx$ . information still pending -mcp is used for ad detection and replacement
- 8. **HLS** HTTP Live Streaming
	- o https://en.wikipedia.org/wiki/HTTP\_Live\_Streaming
	- (H264) adaptive streaming communications protocol by Apple
- 9. **MMP** Media Monetization Platform
	- http://fs2go.mmp.anvato.com/
	- ad-stitching and delivery service for local ads
- 10. **SMIL** Synchronized Multimedia Integration Language
	- https://en.wikipedia.org/wiki/Synchronized\_Multimedia\_Integration\_Language
	- (XML) markup language to describe multimedia presentations
- 11. **authZ** /**authN**
	- o https://wikidocs.adobe.com/wiki/pages/viewpage.action?pageId=78774427
	- terms for SAML long-lived authentication (authN) and authorization (authZ) tokens
- 12. **UZT** User Zip-code Table
	- o fstve.com/uzt
	- lookup table used by thePlatform to obtain the list of channels (JSON) available
	- to a user's (encrypted) zipcode and MVPD subscription.
- 13. **tPI** thePlatform, Inc.
	- tpi.fs.anvato.net
	- a service layer used with thePlatform that maintains sessions used for quickly obtaining user/zip-code related media choices

# **foxsportsgo environments**

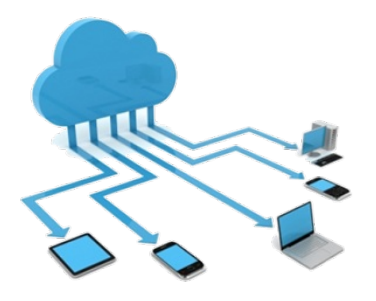

Trunk is continuously deployed to dev environments and tagged branches are intermittently deployed to the others.

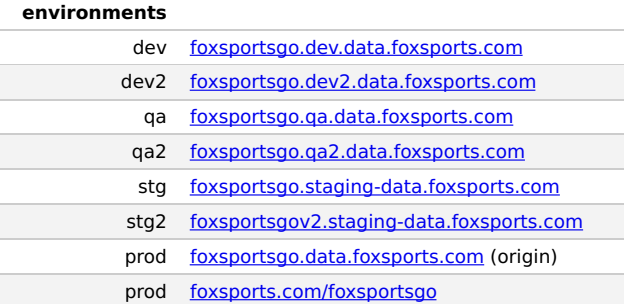

Configurations differ. Staging mpx feeds may serve simulated content for testing. A basic list of configurations is below (detailed list is here):

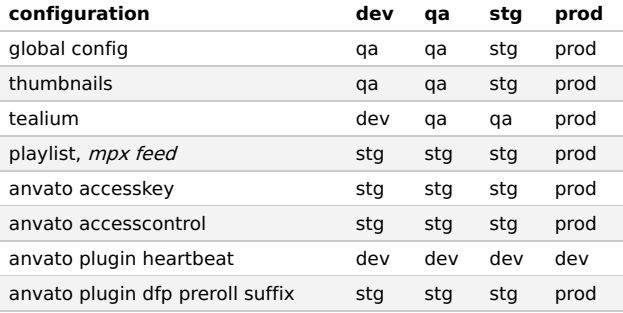

## **example**

• configurations list, json

# **foxsportsgo repositories**

## **repositories**

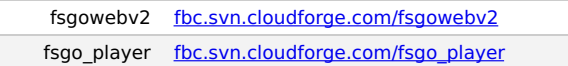

# **foxsportsgo versioning**

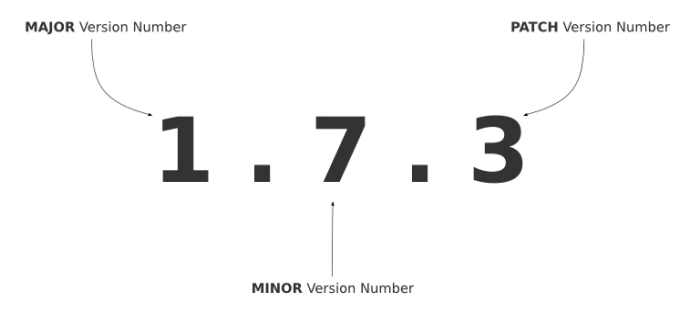

Naming follows the **semver** pattern, MAJOR.MINOR.PATCH.

 $ex, tag name$ 

 $0$  fsgo-2.1.1

ex, branch name (created from tag fsgo-2.1.0)

branch\_from\_fsgo-2.1.0

# **changelog**

## **05.01.2015**

published first release

# **08.06.2015**

added version.js file, DV

## **08.17.2015**

added gulp minification, DV